## Programming an Input - Phone

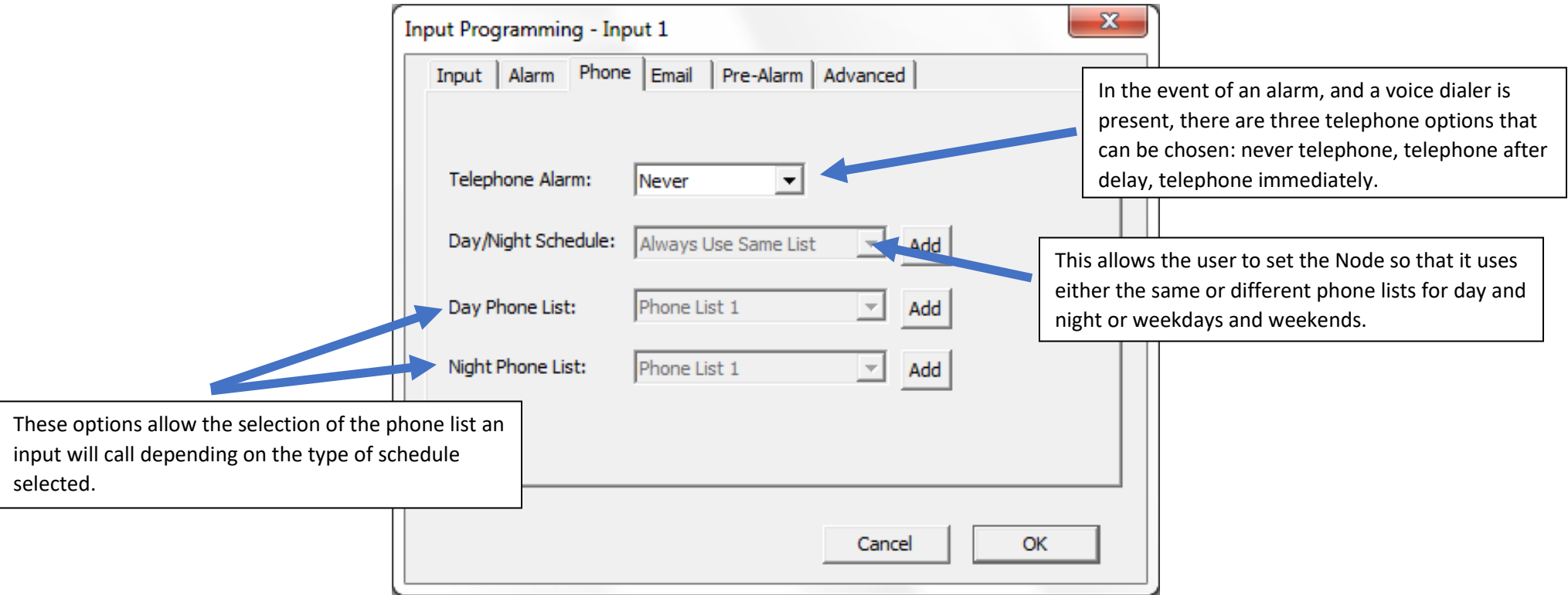

Once a schedule has been created with its ON and OFF cycles, select normal (Day) and alternate (Night) phone lists. The default (Always Use Same List) uses only one list and does not allow the selection of a second phone list. If "Never" is selected as the telephoning option, the scheduling functions will be disabled.